## **Les bonnes précautions à prendre**

## **La prise en main de mon espace entreprise Précaution n°1 :**

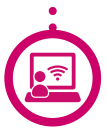

**Votre Espace Entreprise** est votre outil n°1 pour suivre votre contrat.

Selon vos besoins et votre contrat, vous bénédiciez des fonctionnalités suivantes :

- **Gestion du personnel** : visualisation, mise à jour et extraction des informations  $\bullet$ concernant vos salariés.
	- **Cotisations :** déclaration des cotisations en ligne, consultation des déclarations antérieures.
	- **Contrats** : liste des contrats Santé et/ou Prévoyance de l'entreprise
- **Documents :** téléchargement des bulletins d'affiliation et tous les documents liés à votre contrat : guides, notices, conditions générales...
	- **Prévoyance :** déclaration en ligne des sinistres de vos salariés et consultation des déclarations antérieures.

## **Comment se connecter** pour gérer votre contrat en toute autonomie ?

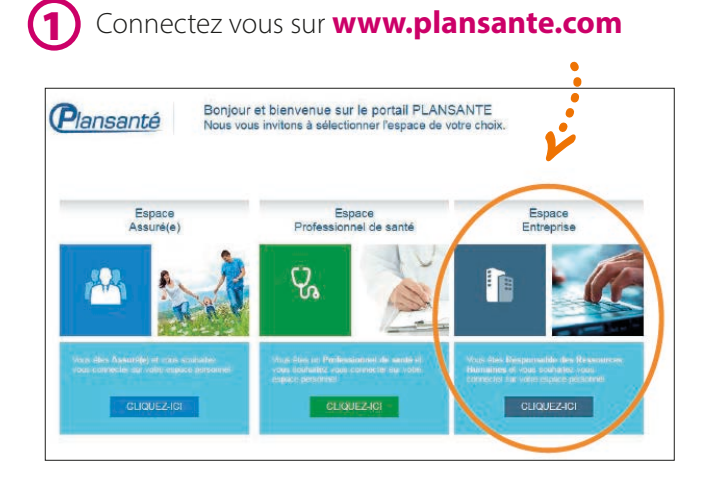

## **[A noter]**

**En cas de difficulté, n'hésitez pas à nous contacter au 09 72 72 72 37** 

Renseignez **l'identifiant** et le **mot de passe**  reçus par email après votre souscription. 2

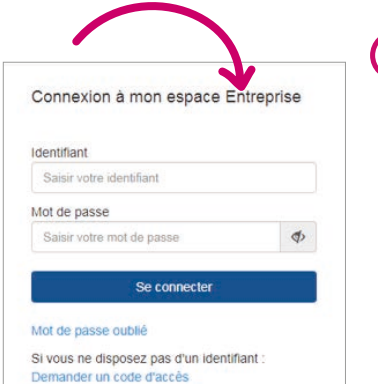

*A votre première connexion, vous devrez personnaliser votre mot de passe.*